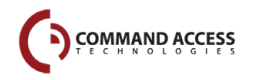

## (Portable power supply and continuity tester) **CAT FIELD TESTER**

## **INSERT INSTRUCTIONS**

The Command Access Portable Power Supply and Continuity Tester uses a cordless drill battery to test and/or troubleshoot electrified hardware while in the field.

**Input Voltage:** Varies depending on manufacture battery, do not recommended anything above 30 volts. \* Warning: Running a low battery will impact the effectiveness of the tester and may have a detrimental impact on your battery.

**Output Voltage:** Adjustable 12VDC to 24VDC +/-10% **Output Current:** Max 2A

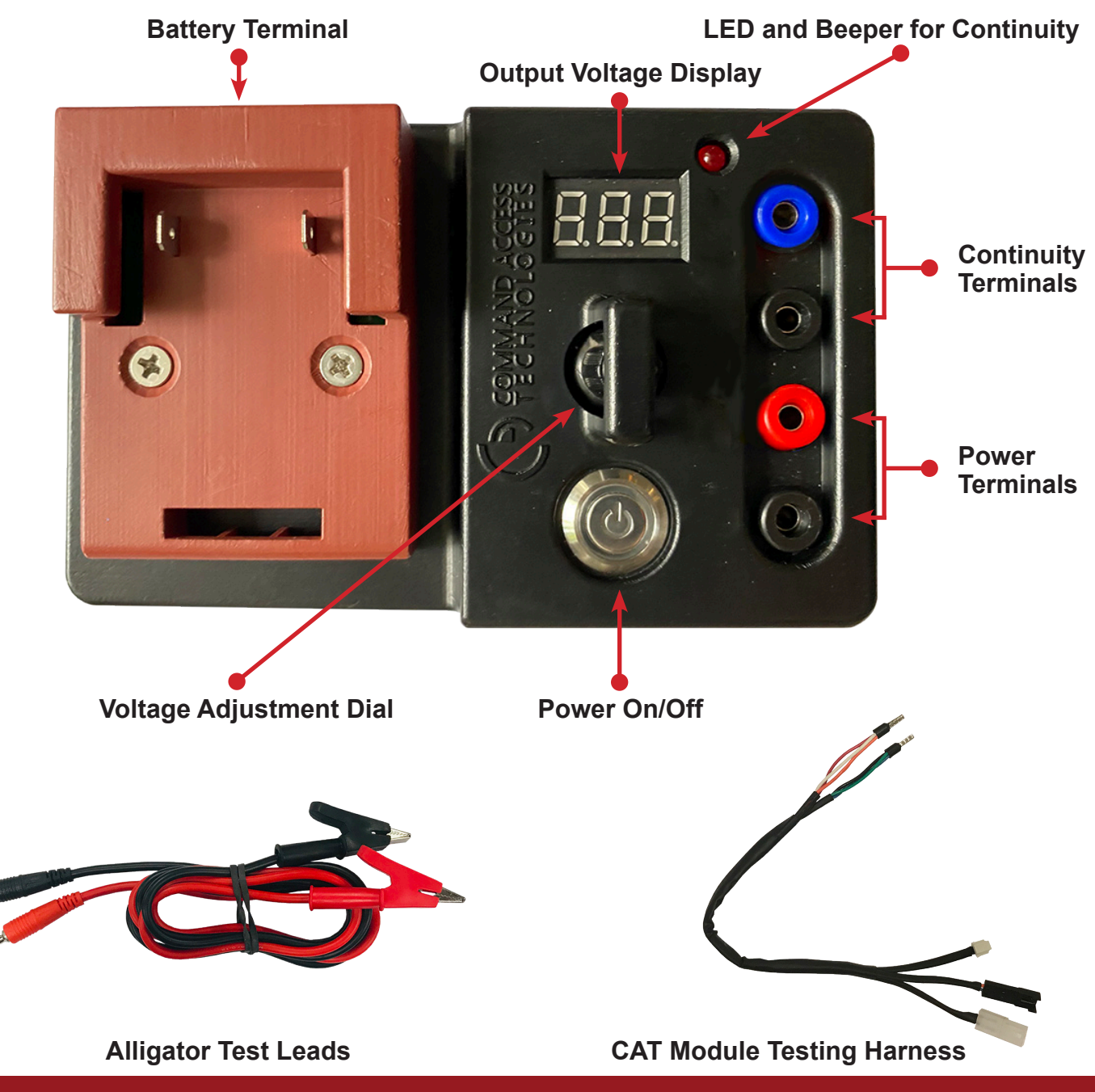

US customer support 1-888-622-2377 | www.commandaccess.com | CA customer support 1-855-823-3002

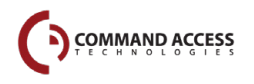

## **installation instructions**

- 
- Insert a cordless drill battery into the Battery Terminal.<br>Note: The Portable Power Supplies are manufacture specific to the cordless drill battery.

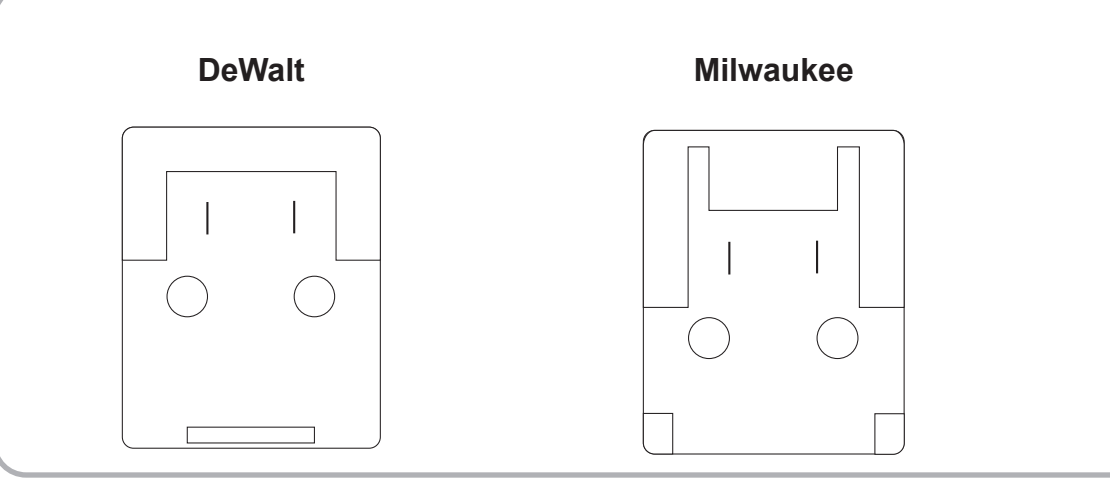

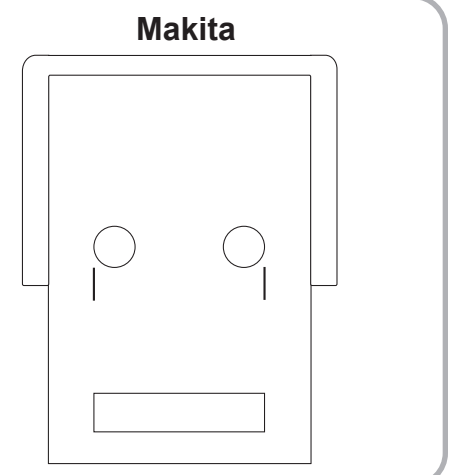

**2** To use as a Power Supply:

Insert Alligator Test Leads into the **Power Terminals** and press the **Power Button**.

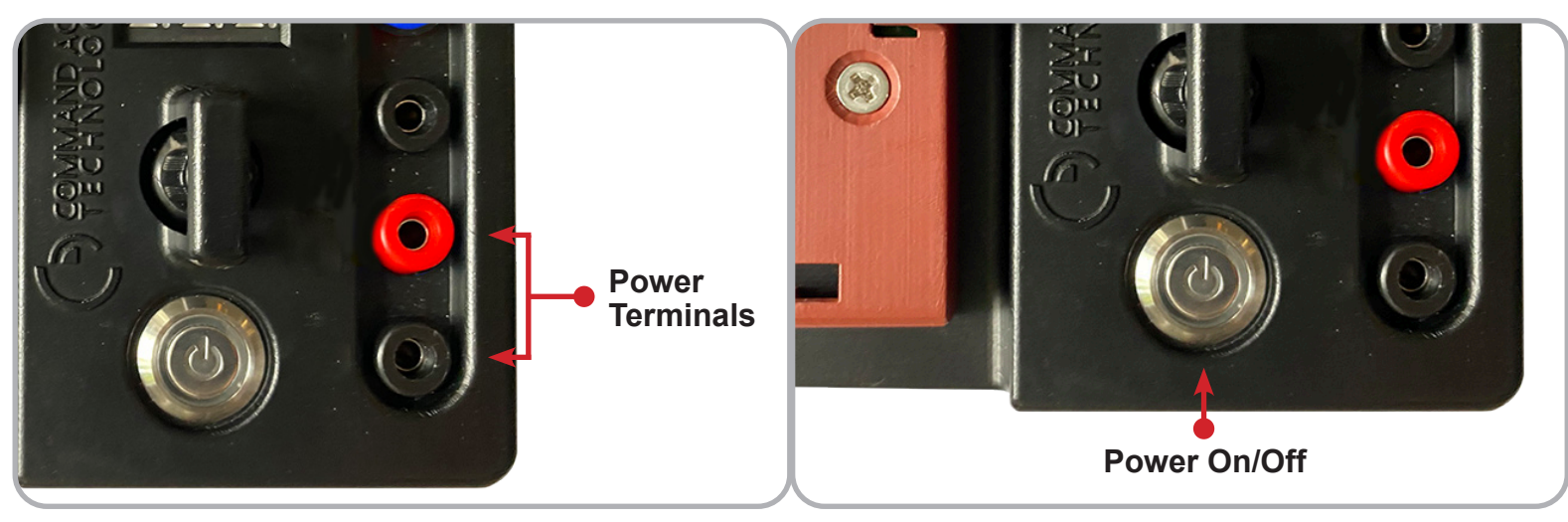

**3** Adjust to the specified voltage using the **Voltage Adjustment Dial**. The output voltage will show on the **Output Voltage Display**. Connect the Alligator Leads to the component you are testing.

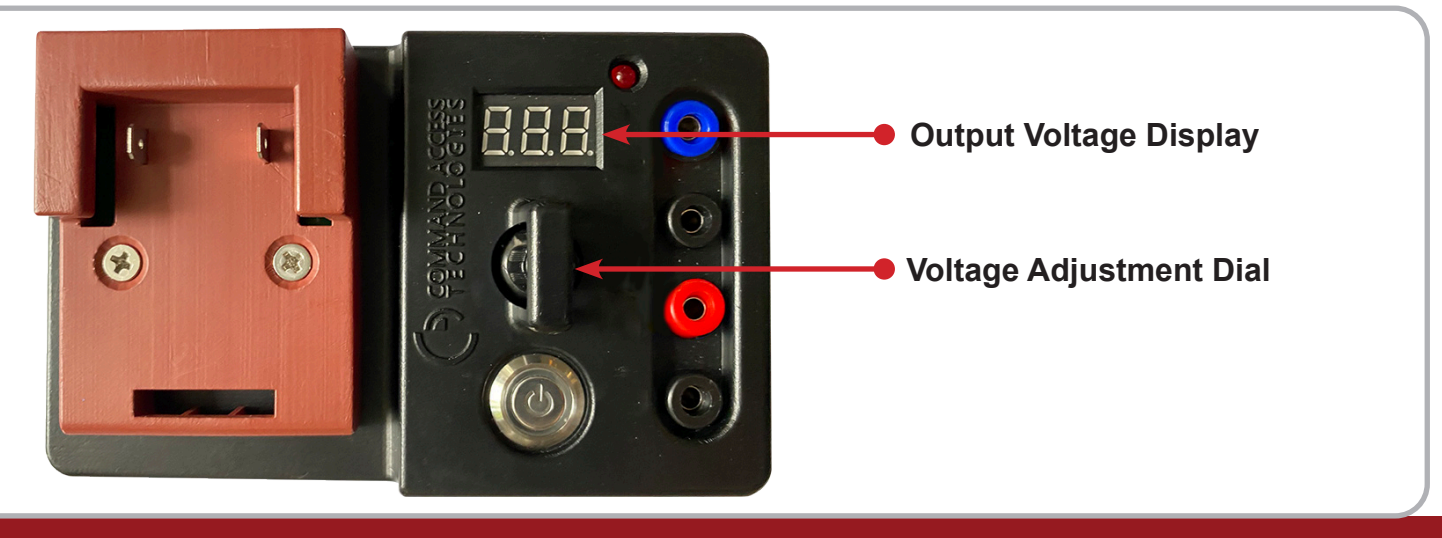

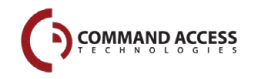

## **installation instructions**

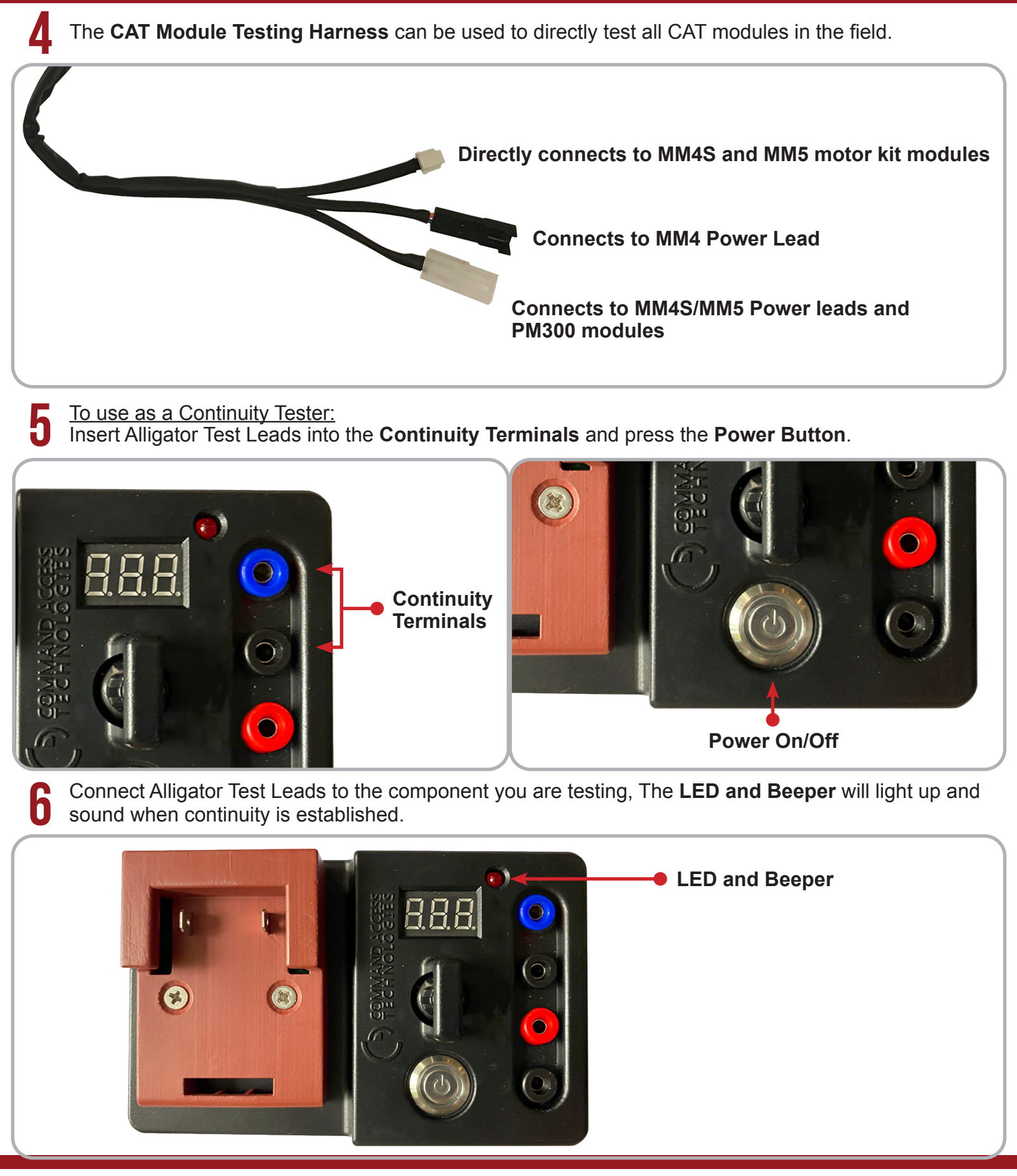